**Speed Test Loggger Free**

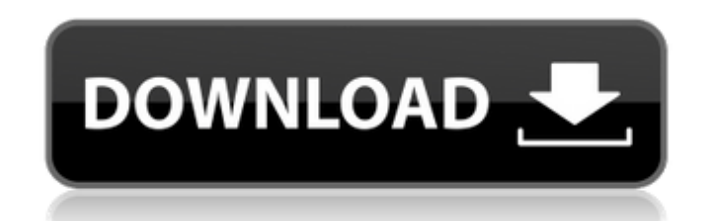

## **Speed Test Loggger Crack (Latest)**

Internet speed test applications speed test tools, tips & tricks download speed test, internet speed test, test my speed, internet speed test for windows, quick and easy, internet speed test for android What's new in v3.0 Added speed graph settings. Download Speed Test Loggger Cracked Version v3.0 Crack [sociallocker id="564"] Language: Estonian Deutsch English French Italiano Portuguese Russian Spanish Turkish Swedish [/sociallocker] [sociallocker id="565″] Download Speed Test Loggger Cracked 2022 Latest Version v3.0 Full Version With Crack [sociallocker id="564"] Language: Estonian Deutsch English French Italiano Portuguese Russian Spanish Turkish Swedish [/sociallocker] [sociallocker id="565″] Download Speed Test Loggger v3.0 Crack [sociallocker id="564″] Language: Estonian Deutsch English French Italiano Portuguese Russian Spanish Turkish Swedish [/sociallocker] [sociallocker id="565″] Serial Number: 35a7b0adaa70fae0 3966e3a5632eaa7c d9e49f2e23e5740b 9dc1cb7633d6655d 6fc46e13e13cfc6e 891c7d728f8b3cfd 8b9a95efb1dc1481 59ca5af9c00f1357 [/sociallocker] [sociallocker id="564″] Language: Estonian Deutsch English French Italiano Portuguese Russian Spanish Turkish Swedish [/sociallocker

## **Speed Test Loggger Crack+ Latest**

The most popular application created for monitoring Internet speed! It's really very simple and easy to use! Just press 'Start' to start monitoring your Internet speed, and press 'Stop' to stop monitoring! As you start and stop the monitoring, speed data will be automatically written to your specified log file! You can also filter the data by date and select the top/bottom speed in your log file! You can monitor your IP address, or use the mapping feature. You can find a speed chart, or choose the file name of the log file! And you can easily see all of the information in a graphical format! - To resume monitoring your Internet speed, simply press the 'Resume' button! - To see the history of the monitoring, simply click the 'History' button! - When you have finished monitoring, click 'Clear Log' to clear all the data! - If you restart your computer, or if it crashes while monitoring, 'Log Buffer' will automatically start monitoring your Internet speed from the beginning! You can select the size of your log file, so there will be less chance of it getting too big! New features of Speed Test Loggger Cracked Accounts: - Install the "Internet Speed Monitor" app developed by FastWeb! - Use the improved functions of the app to monitor your Internet speed! - Optionally, convert text to speech (SAPI)! - Easily see real-time or detailed information in the "Speed Test Logger"! - Optionally, use the Search feature of your Internet Speed Monitor! - Easily see your Internet Speed Monitor on your Desktop! - Speed Test Loggger is lightweight and portable, so you can carry it on your computer! - Easily see your Internet Speed Monitor on your Desktop! - You can set the speed unit! - Optionally, convert text to speech (SAPI)! - You can select the size of your log file, so there will be less chance of it getting too big! - If you restart your computer, or if it crashes while monitoring, 'Log Buffer' will automatically start monitoring your Internet speed from the beginning! - You can select the speed unit! - You can configure several kinds of speed units! - You can select the refresh interval! - You can optionally convert the current time and date to another format. - You can select the b7e8fdf5c8

**Speed Test Loggger Crack Keygen Full Version Download For Windows**

Speed Test Loggger aims to introduce a unique method to log and track your Internet speed, helping you figure out your Internet speed, along with your IP address. The application provides you the ability to select a number of different ways to log and track your Internet speed. This includes a peak speed, average speed, duration, number of success/failures and amount of time your connection spends in a certain state. With these options, you can record all the activity you want to, so you can see exactly when your connection was acting up. With the average speed recorded over a set time, you can figure out the highest speed you had. You can also go back to a previous time to see what the highest speed you had was. With your duration recorded, you can see how long you were connected for. This software is extremely efficient, as the software will be less sensitive to networking issues. The application will do its best to determine the root cause of networking issues. This means that you can eliminate the need to worry about your system's current state or monitor your connection to the internet. You can simply use the software to log and track your connection speed. The application includes a few other features such as: 1) View screen shots of all the information recorded on your system. 2) View log files. 3) Review the Internet protocol activities logged. 4) View the status of the program. 5) Save the program settings. Speed Test Logger Features: Speed Test Logger provides a unique way to log and track your Internet connection. Speed Test Logger will only allow it to monitor Internet Protocol (IP) addresses. By using this way of logging and monitoring internet traffic, Speed Test Logger will only log and track your IP address and the amount of time you are connected. This program will allow you to view your internet connection. With this application, you will be able to view the amount of time your connection is in a certain state. You can view your internet connection status, view the number of success and failure attempts, view the average speed of your connection over set time intervals and much more. You can also view certain information when your connection fails. It will display the reason for connection failure. With this application, you can view a screen shot of all the internet connections logged. This way you can see all the information recorded on your computer. Speed Test Logger is an extremely simple utility that has been designed

## **What's New in the?**

Speed Test Loggger is a straightforward and practical piece of software developed to assist you in keeping track of your Internet speed's highs and lows, being able to learn of its fluctuations over time, with minimal effort. Compact and intuitive looks The main window of the program is quite accessible and easy to handle, allowing you to start or stop the monitoring process with a simple button press. The results of the operation are displayed in the main window of Speed Test Loggger in the form of a graph, while also listing the information in a table, in the lower section. Constantly monitor your Internet speed and IP address To get things started, after having installed the utility on your computer, you can launch it from the optionally-created desktop shortcut and press the 'Start' button the its interface, which will cause it to begin tracking your speed along with your IP address. Speed Test Loggger can display the 'Successful Tests', 'Status Changes' and 'Error Messages' in the lower section of the window, along with a date and time stamp, while in the upper side, you can view a color-coded graph indicating your Internet speed, your status (online / offline) depending on the situation, over a 'Timeline' of ten minutes, to an hour or even 24 hours. From the 'Configuration Settings' window of the utility, you can customize the 'Download URL', the 'Date and Time Format' or the 'Speed Units'. Similarly, you can define the output path for your CSV log files and the checking intervals (10 minutes, 30 minutes or an hour). Optionally, you can schedule it to run automatically at Windows startup. A handy tool for logging your Internet speed To conclude, Speed Test Loggger is a useful and reliable application that can successfully assist you in monitoring your Internet speed variations over a lengthier period of time, saving the data to a file, so you can check it whenever you need. Download SpeedTestLogger This is a Free app and is supported in the Android Market. Download the app. This is a Free app and is supported in the Android Market. Download the app. This is a Free app and is supported in the Android Market. Download the app. This is a Free app and is supported in the Android Market. Download the app. AutoCompleteTextView Resolver

**System Requirements:**

Minimum: OS: Windows 7, Windows 8 CPU: 1 GHz RAM: 256 MB Disc space: 500 MB Recommended: CPU: 2 GHz RAM: 512 MB Disc space: 2 GB Game Size: 64 KB A direct high resolution remake of the classic 1983 arcade game "Star Wars: The Empire Strikes Back" for modern PC systems. The Widescreen Graphic: The fullscreen graphic in "Star

<http://tioconcia.yolasite.com/resources/Online-Media-Crack--Download.pdf> <https://evol.ai/dgex/index.php/advert/letter-it-crack-activator-free/> <https://turbulentelevenvansissi.nl/wp-content/uploads/2022/07/oxfilea.pdf> <https://www.agg-net.com/files/aggnet/webform/jannberd118.pdf> <https://www.flyerbee.com/ibackup-crack/> [https://storage.googleapis.com/faceorkut.com/upload/files/2022/07/iHpy7QeympUVa7vQStXW\\_04\\_43563707c4e279e9ebabd839f155fc4d\\_file.pdf](https://storage.googleapis.com/faceorkut.com/upload/files/2022/07/iHpy7QeympUVa7vQStXW_04_43563707c4e279e9ebabd839f155fc4d_file.pdf) <http://www.bayislistings.com/citizen-black-eagle-crack-x64/> <https://hhinst.com/advert/advanced-time-synchronizer-industrial-crack-free-mac-win/> [https://crystalshine.eu/wp-content/uploads/2022/07/EasyBackup\\_Crack\\_\\_Free\\_Download\\_Latest-1.pdf](https://crystalshine.eu/wp-content/uploads/2022/07/EasyBackup_Crack__Free_Download_Latest-1.pdf) <https://konnektion.com/advert/aml-assist-3-39-crack-free-download-march-2022/> <https://guaraparadise.com/2022/07/04/winappdbg-free-download-updated/> <https://secret-temple-04990.herokuapp.com/ulfalu.pdf> [https://zemsl.org/wp-content/uploads/2022/07/Cydia\\_Installer\\_Crack\\_\\_Free\\_Download.pdf](https://zemsl.org/wp-content/uploads/2022/07/Cydia_Installer_Crack__Free_Download.pdf) [https://www.ilistbusiness.com/wp-content/uploads/2022/07/Eyes\\_039\\_Thanks.pdf](https://www.ilistbusiness.com/wp-content/uploads/2022/07/Eyes_039_Thanks.pdf) <https://fotofables.com/wp-content/uploads/2022/07/SOLReader.pdf> <https://www.cma-pub.com/wp-content/uploads/2022/07/palmwale.pdf> <https://ksycomputer.com/softaken-msg-attachment-extractor-crack-license-key-full-x64/> [https://inobee.com/upload/files/2022/07/Y3dTA15qtmwhIwMjouhx\\_04\\_ec75b9fc67fdb0b851db184afca5836d\\_file.pdf](https://inobee.com/upload/files/2022/07/Y3dTA15qtmwhIwMjouhx_04_ec75b9fc67fdb0b851db184afca5836d_file.pdf) <https://rebon.com.co/radar-screensaver-1-72-with-serial-key-free-download-mac-win-latest-2022-2/> <https://luxvideo.tv/2022/07/04/saladin-crack-serial-number-full-torrent-free-mac-win-latest-2022/>